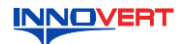

# **INNOVERT** Устройство плавного пуска  **INNOVERT SSD 0,75 – 75 кВт Краткое описание\***

### **1. ВВЕДЕНИЕ**

Благодарим Вас за выбор универсального многофункционального устройства плавного пуска<br>(УПП) INNOVERT SSD – простого, компактного и экономичного устройства для плавного<br>пуска и останова асинхронных электродвигателей с расш Данное описание должно храниться у конечного пользователя для проведения технического

обслуживания.

**\*Подробная инструкция по эксплуатации размещена на сайте innovert.ru в разделе «Документация»**

### **2. ОБОЗНАЧЕНИЕ**

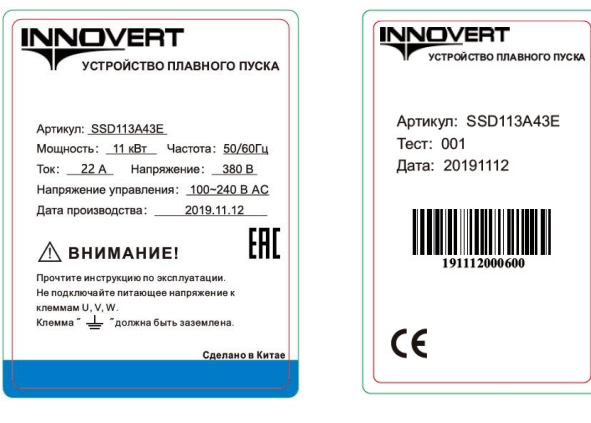

## SSD 113 A 4 3 E S

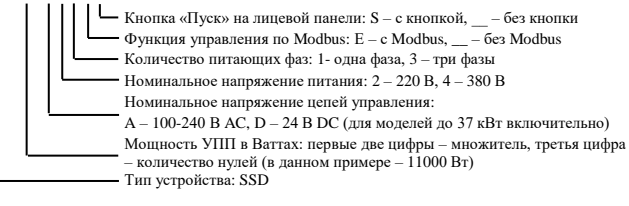

### 3. **ГАБАРИТНЫЕ РАЗМЕРЫ (мм)**

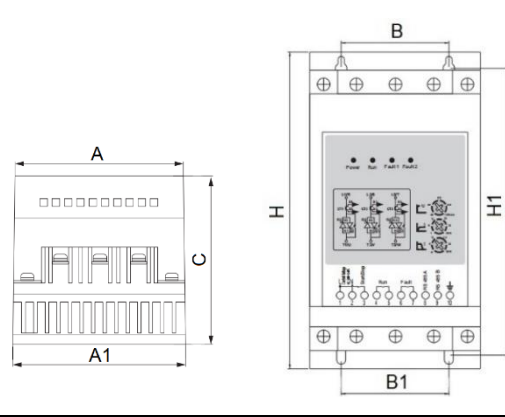

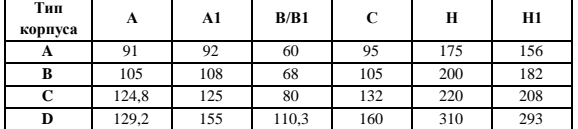

## **4. ОПИСАНИЕ ПАНЕЛИ УПРАВЛЕНИЯ**

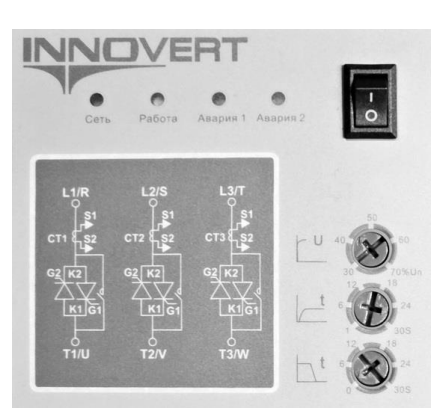

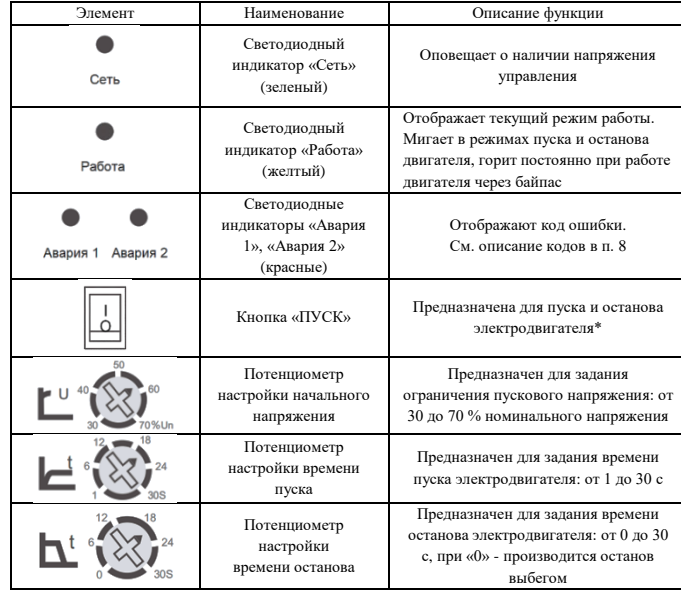

**\* Только для версии устройств плавного пуска со встроенной кнопкой «ПУСК»**

## **5. ТЕХНИЧЕСКИЕ ХАРАКТЕРИСТИКИ**

## 5.1. Общие технические характеристики

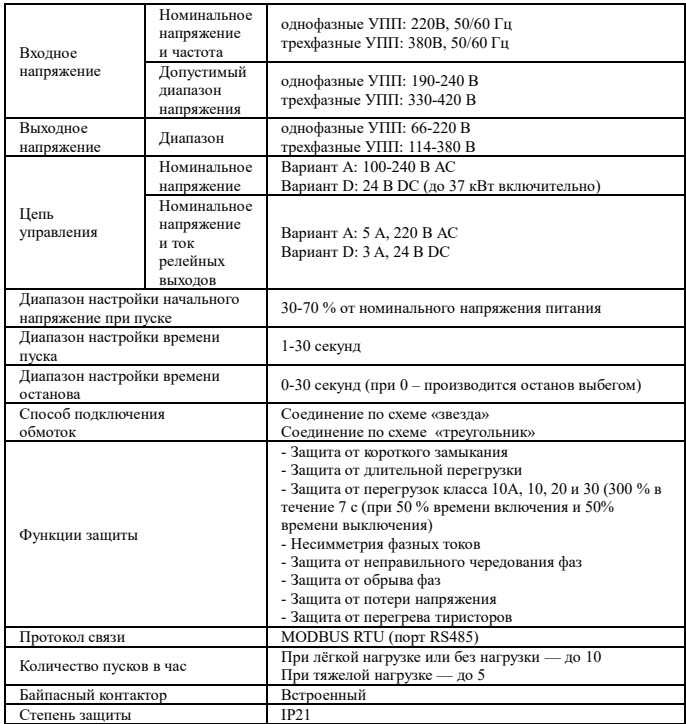

### 5.2. Технические характеристики моделей

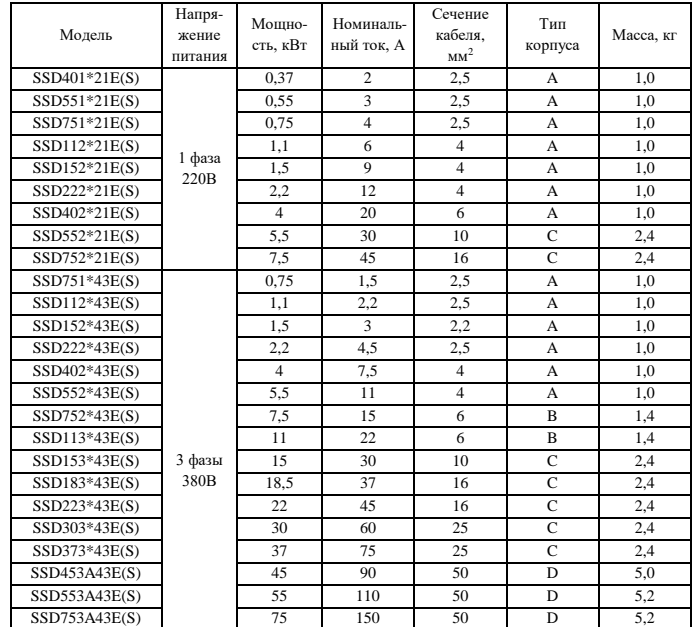

#### СХЕМА ПОЛКЛЮЧЕНИЯ 6.

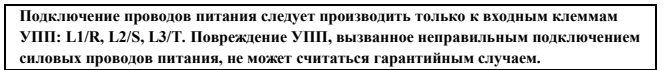

#### 6.1. Общая схема соединений

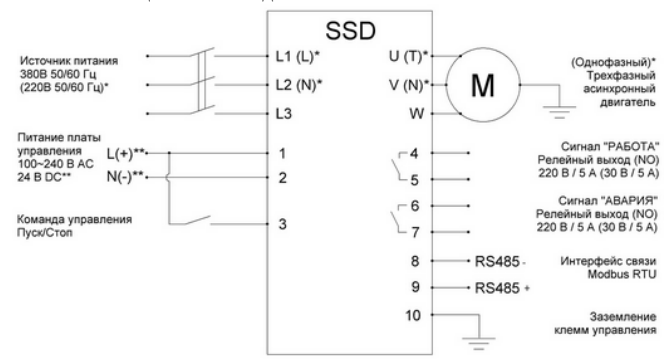

\* - для моделей с однофазным входом и выходом,

- в зависимости от молели

6.2. Схема силовой части

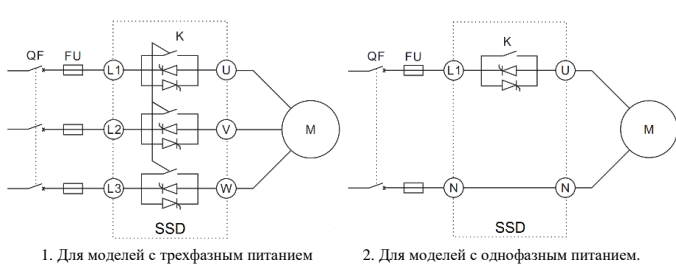

 $QF$ - автоматический выключатель,  $FU$  <br/> — предохранитель\*,  $K$  – встроенный электромеханический байпасный контактор, М - электродвигатель

 $\emph{*}$ Характеристики быстродействующих предохранителей, устанавливаемых на входе УПП для защиты силовых тиристоров:

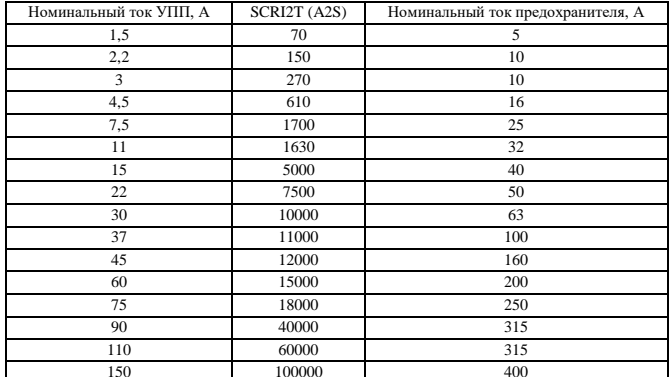

#### ОПИСАНИЕ КЛЕММ УПРАВЛЕНИЯ  $7.$

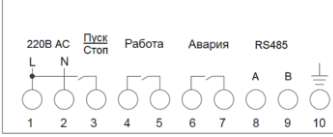

24B DC  $\frac{\prod y c K}{\sum c}$ Работа Apor **RS485** C C  $10$  $\overline{2}$  $\overline{3}$  $\overline{A}$  $\overline{5}$  $6\overline{6}$  $\overline{a}$  $\mathbf{Q}$ 

1. Лля напряжения управления 100-240 В АС

2. Для напряжения управления 24 В DC

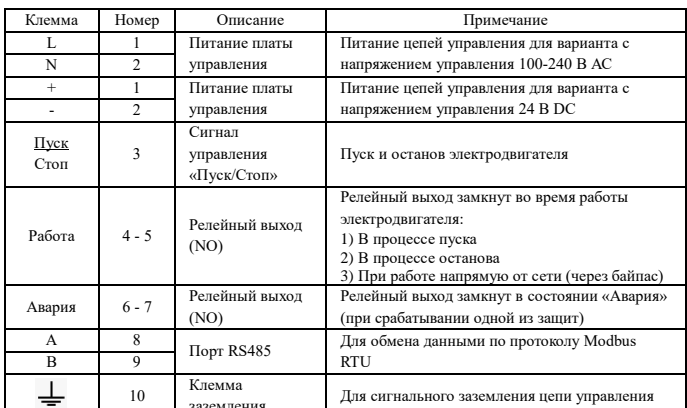

Момент затяжки винтов на клеммах управления – 0,2 Нм. Сечение управляющих проводов: от 0.5 мм² до 0.75 мм²

#### **КОЛЫ ОШИБОК** 8.

Код ошибок определяется комбинацией состояний светодиодных индикаторов «Авария 1» и «Авария 2».

Инликаторы могут иметь три состояния:

© мигание индикатора, о индикатор выключен, • индикатор горит постоянно.

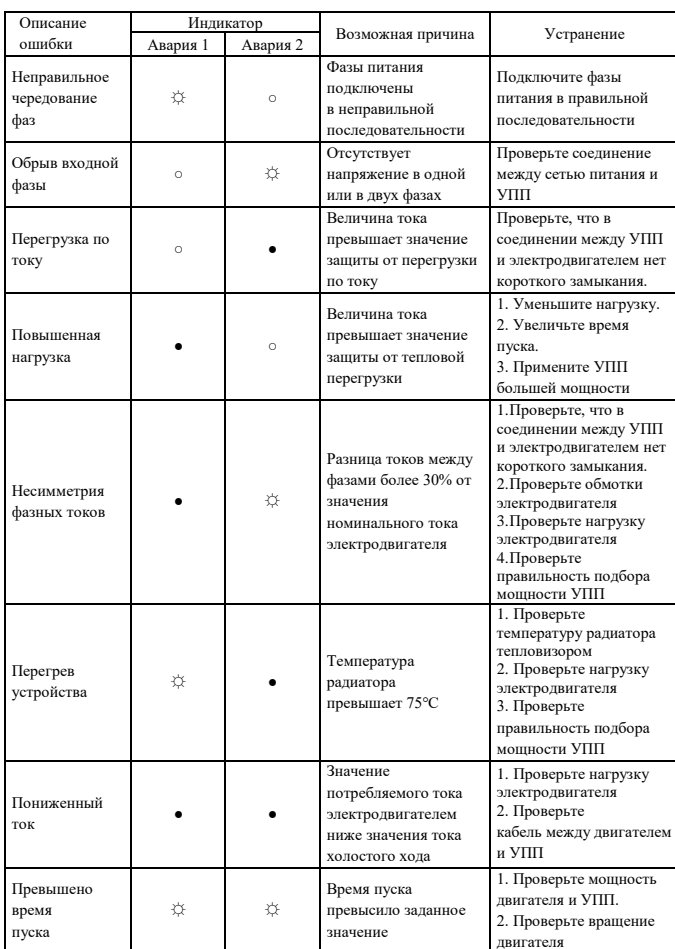

#### $\mathbf{Q}$ ПРИМЕРЫ НАСТРОЕК

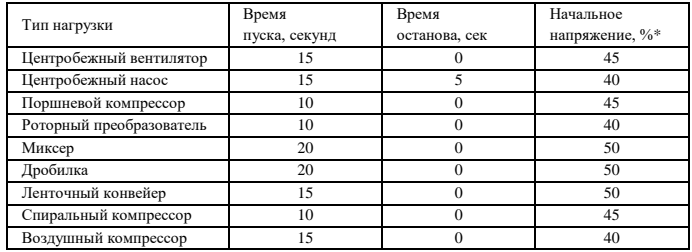

\* Значение начального напряжения должно быть достаточным для пуска нагрузки, но не быть<br>заниженным, чтобы при пуске двигателя в начале ускорения не происходило заклинивание **poropa** 

### 10. ИНФОРМАЦИЯ О ПРОИЗВОДИТЕЛЕ

ООО «ПРОМСИТЕХ»

#### Центральный офис: 107497, г. Москва, ул. Байкальская, д. 4, 3 этаж. Телефон: 8 800 600 34 26, E-mail: info@prst.ru

Офис в Санкт-Петербурге: 192019, Санкт-Петербург, ул. Смоляная (бывш. Книпович), д. 9, офис 229

Телефон: 8 800 600 34 26, E-mail: info@prst.ru

Офис во Владивостоке: 690034, Владивосток, ул. Воропаева, д. 11, офис 104 Телефон/факс: 8 423 202 54 37, E-mail: vld@prst.ru

Офис в Алматы, Казахстан: 050016, Республика Казахстан, Жетысуский район, г. Алматы, проспект Суюнбая 43/3, 1 эт. офис 5 Телефон: +7 700 825 07 00, E-mail: info@prst.kz

www.prst.ru www.innovert.ru